**หนา** กิตติกรรมประกาศ ค $\bigcup_i V \neq \emptyset$  (  $\bigcap_i V$  ) ค บทคัดยอภาษาไทย ง บทคัดยอภาษาอังกฤษ จ สารบาญตาราง ซ สารบาญรูป ญ บทที่ 1 บทนำ 1 บทนำ  $\begin{bmatrix} 1 & 1 \\ 1 & 1 \end{bmatrix}$  $1.1$  หลักการและเหตุผล  $1.1$  $1.2$  วัตถุประสงค์ของการศึกษา  $\begin{pmatrix} 1 & 1 & 1 \\ 1 & 2 & 2 \end{pmatrix}$  2 1.3 ประโยชนที่ไดรับจากการศกษา ึ 2  $1.4$  แผนดำเนินการ ขอบเขตการศึกษา  $\begin{pmatrix} 1 & 2 \end{pmatrix}$  2 1.5 สถานท ี่ใชในการดําเนินการศึกษาและรวบรวมขอมูล 4 1.6 เคร องมือท ี่ใชในการศึกษา 4  $1.7$  นิยามศัพท์  $1.7$  นิยามศัพท์  $1.7$   $1.7$   $1.7$   $1.7$   $1.7$   $1.7$   $1.7$   $1.7$   $1.7$   $1.7$   $1.7$   $1.7$   $1.7$   $1.7$   $1.7$   $1.7$   $1.7$   $1.7$   $1.7$   $1.7$   $1.7$   $1.7$   $1.7$   $1.7$   $1.7$   $1.7$   $1.7$   $1.7$   $1.7$   $1.7$   $1.7$  บทที่ 2 เอกสารที่เกี่ ี่ ี่ ยวข้อง  $6$  $2.1$  ระบบบริหารจัดการการเรียนรู้  $\overline{\hspace{1.5cm}}$  6 2.2 การออกแบบเว็บเพจการเรียนการสอนสําหรับรายวิชา 6 2.3 การออกแบบเว็บช่วยสอนที่มีประสิทธิภาพ 2.4 ขั้นตอนการพัฒนาระบบ<br>2.5 ระบบฐานข้อมูล Chiang Mai University 2.5 ระบบฐานขอมูล 11 บทที่ 3 การออกแบบระบบและฐานข้อมูล 13 การ คน 13 การ 13 การ 13 การ 13  $3.1$  การออกแบบระบบ 13 3.2 การออกแบบแผนภาพการไหลของขอมูล 15 3.3 การออกแบบฐานขอมูล 24 3.4 ความสัมพันธ์ของตารางในฐานข้อมูล lms และฐานข้อมูลกระบวนวิชา 44

**สารบาญ**

## **สารบาญ (ตอ)**

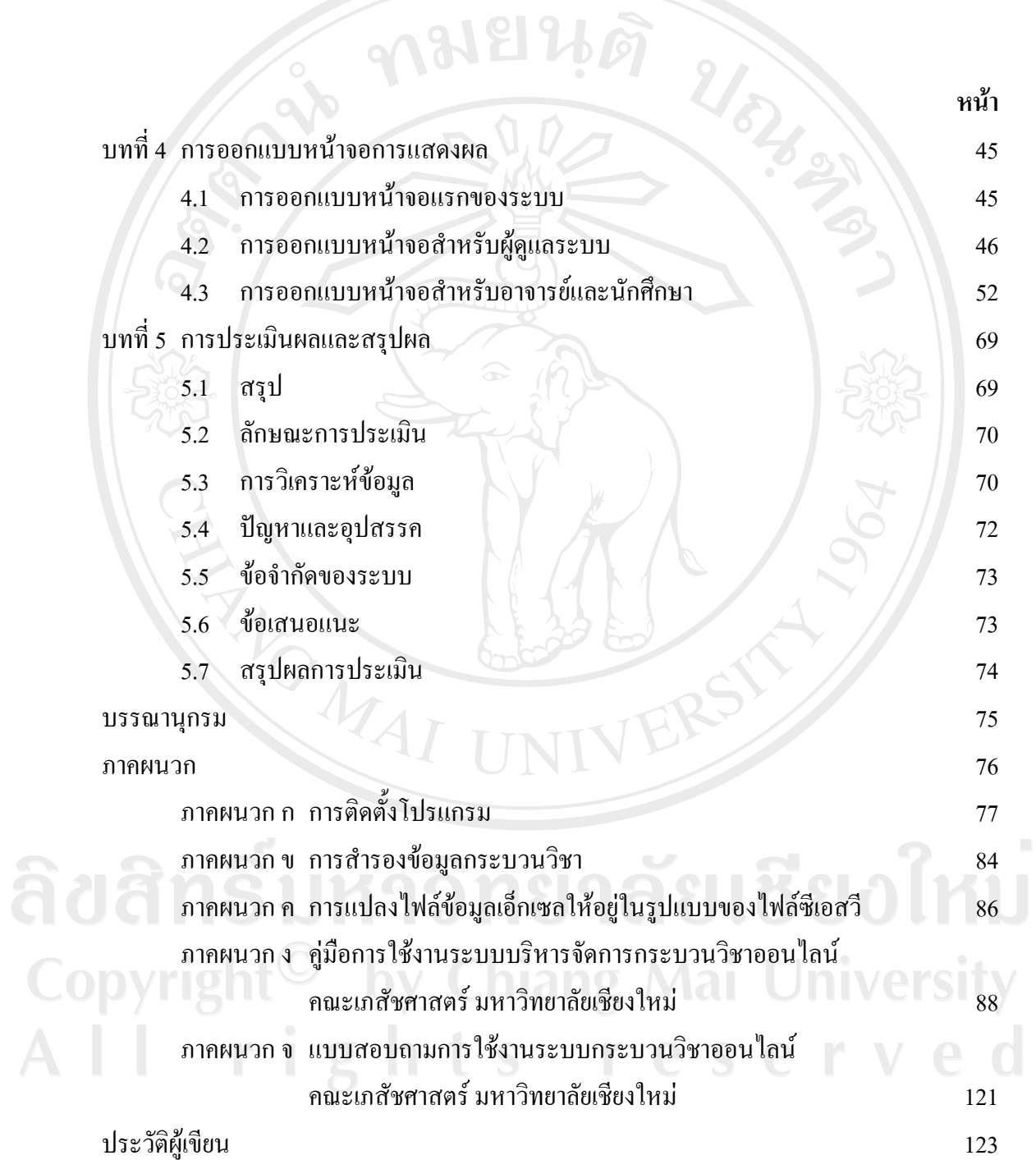

#### **สารบาญตาราง**

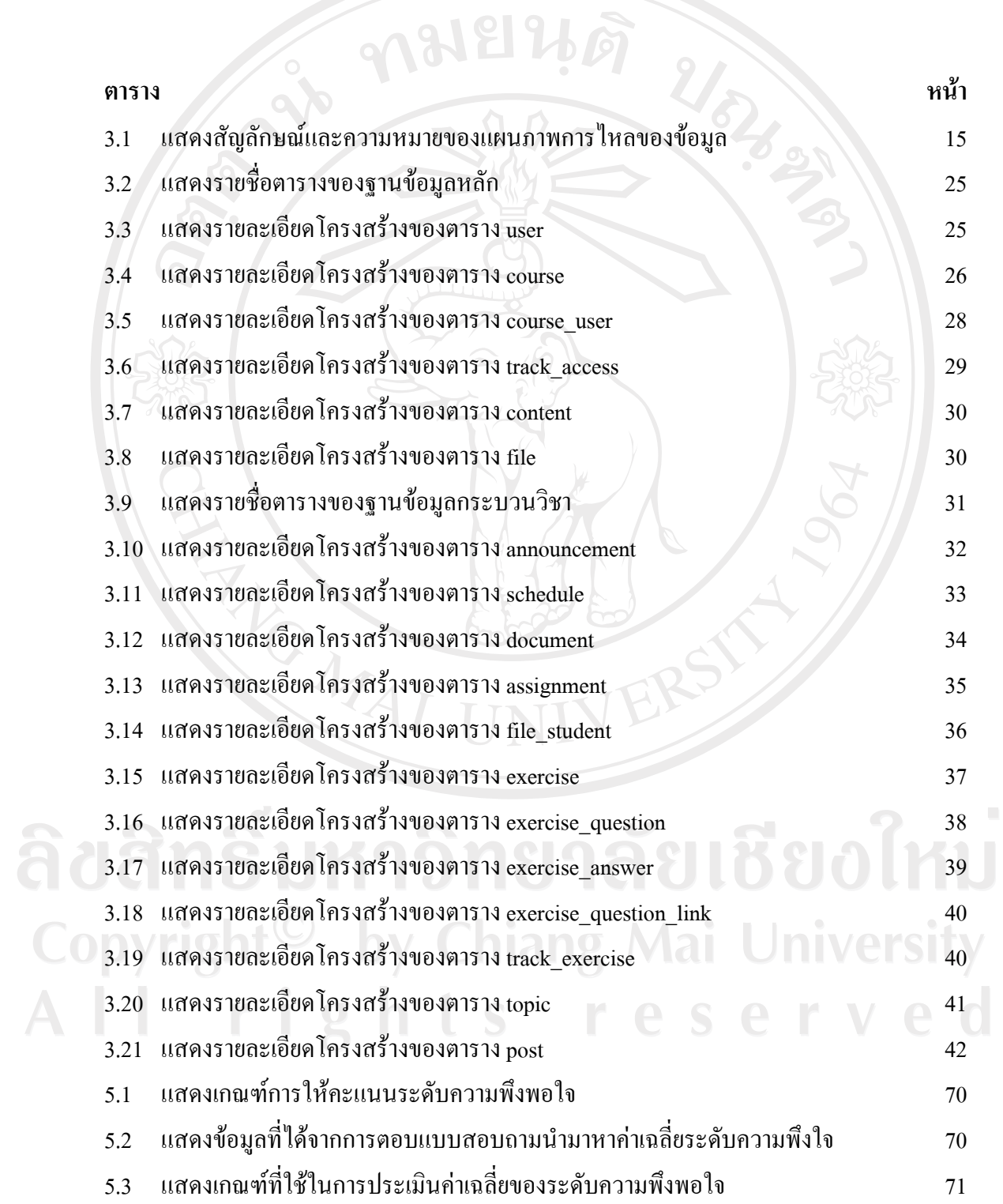

#### **สารบาญตาราง (ตอ)**

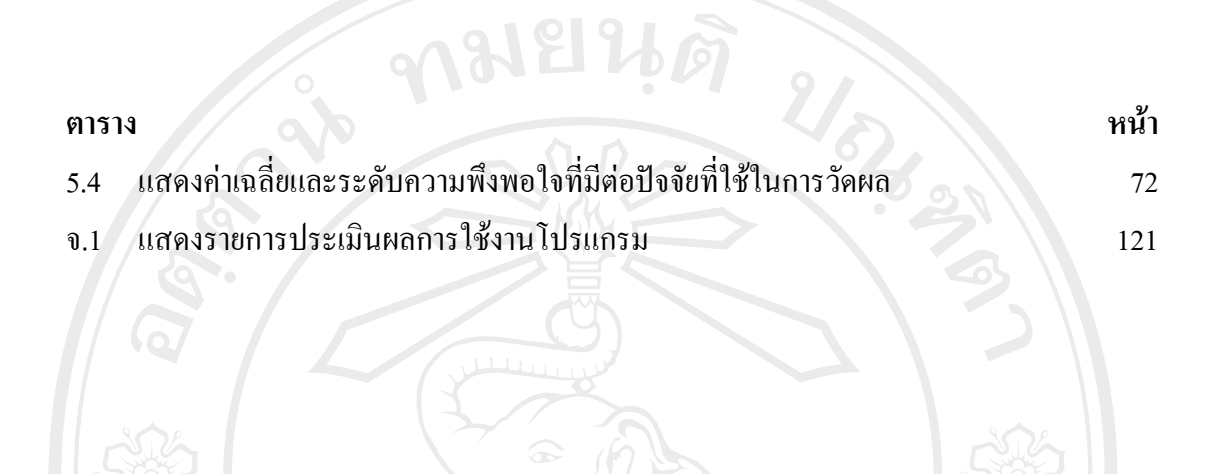

ลิขสิทธิ์มหาวิทยาลัยเชียงใหม Copyright<sup>©</sup> by Chiang Mai University All rights reserved

REACTES / REACTES

## **สารบาญรูป**

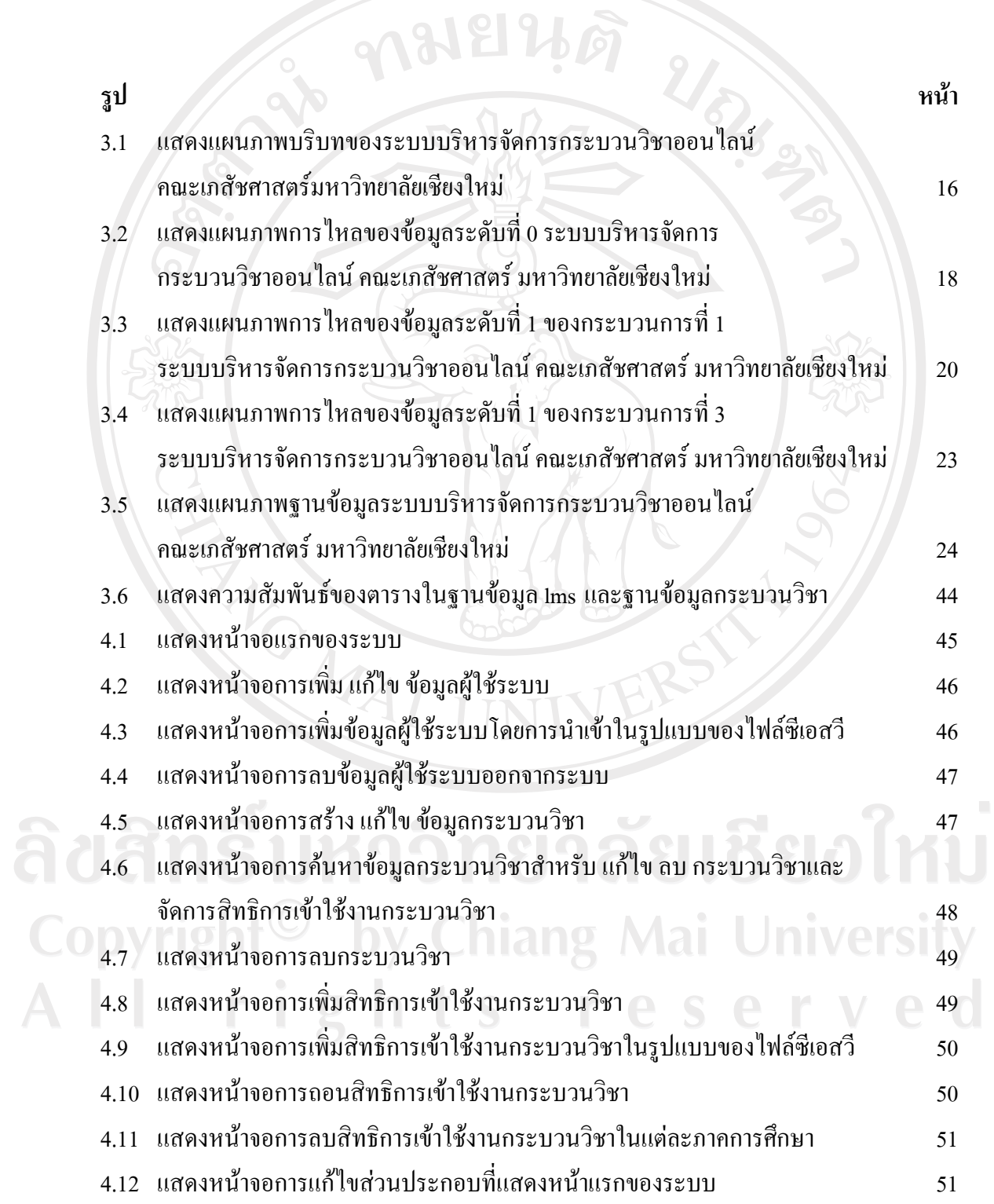

ญ

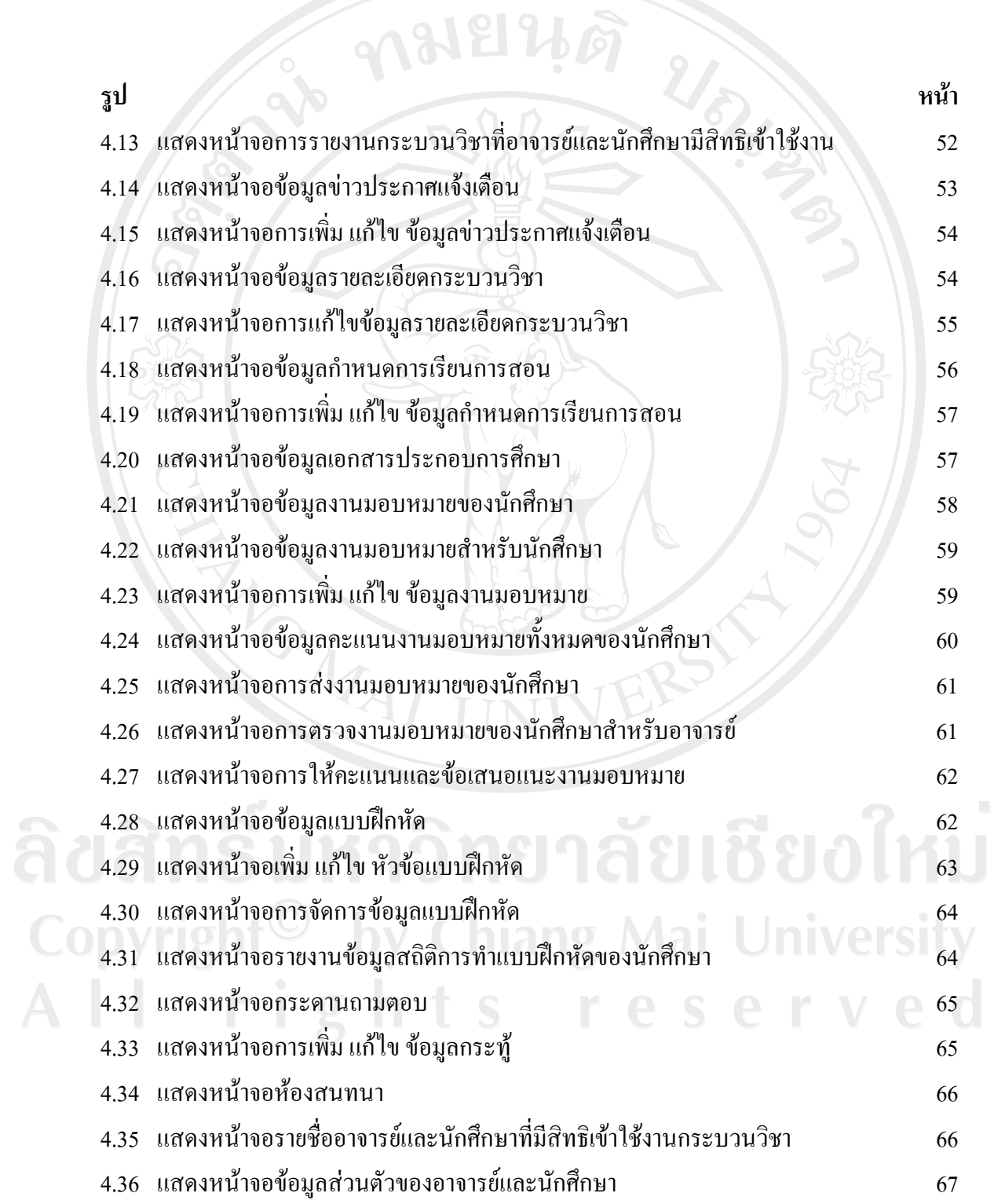

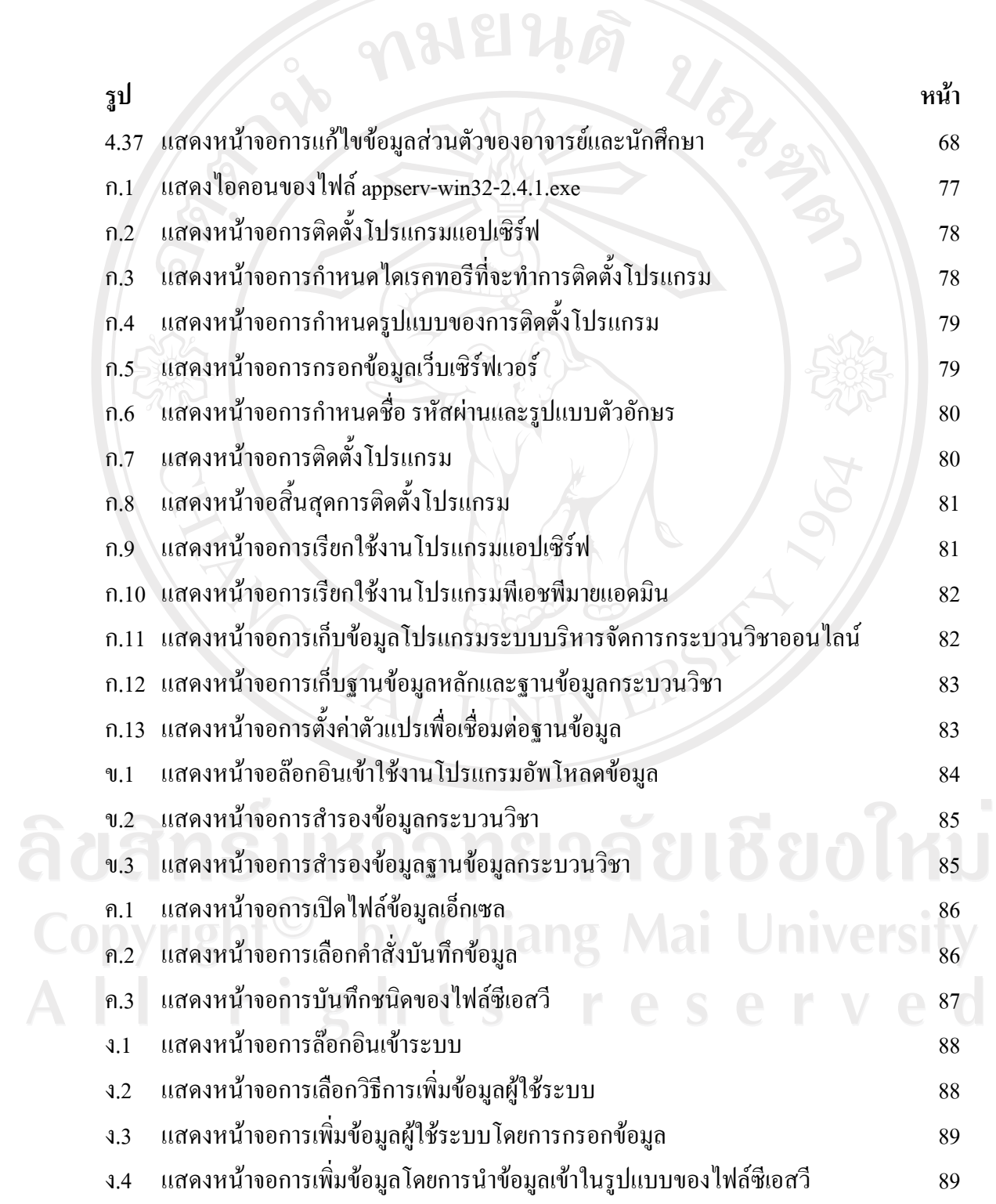

ฏ

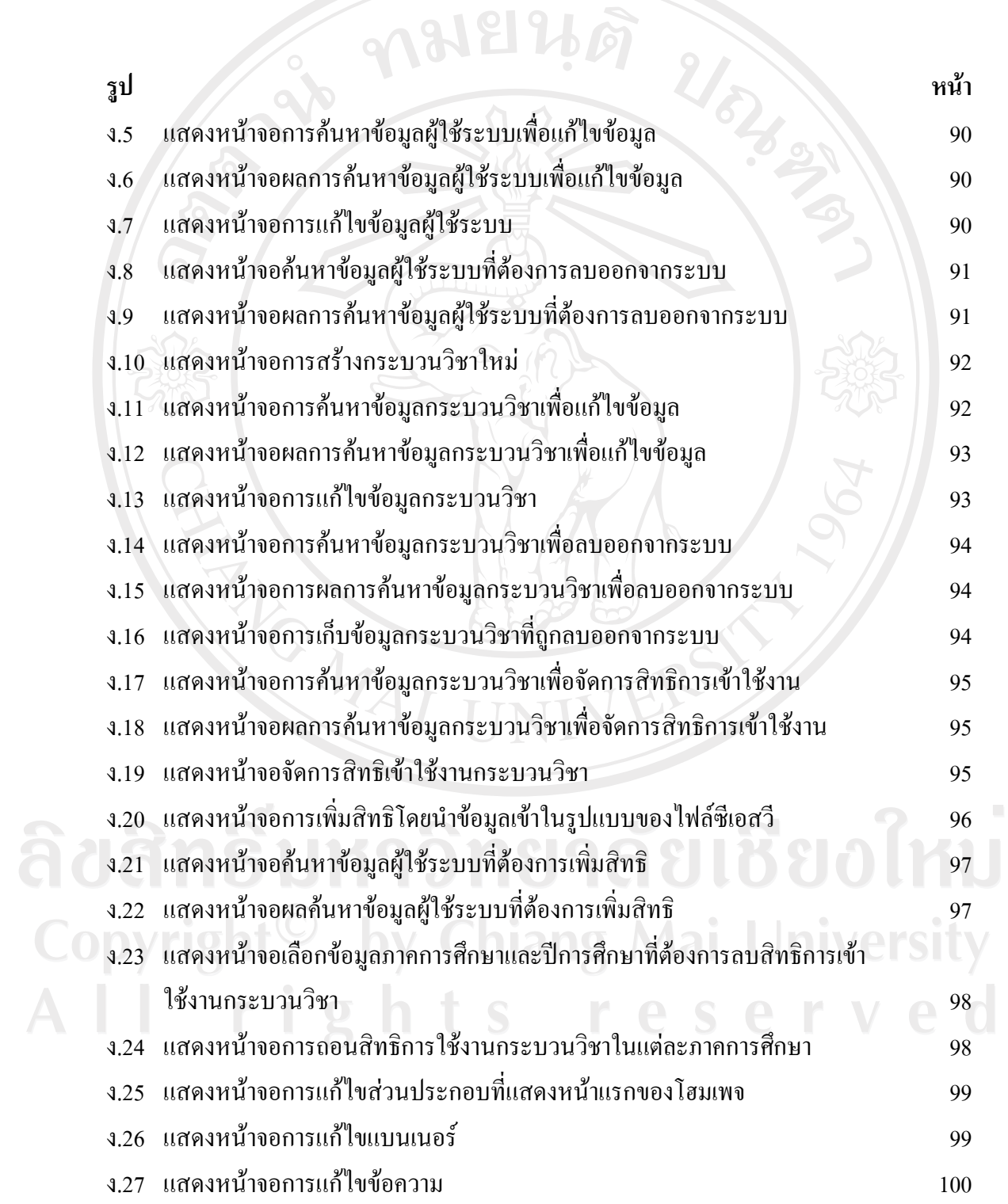

ฐ

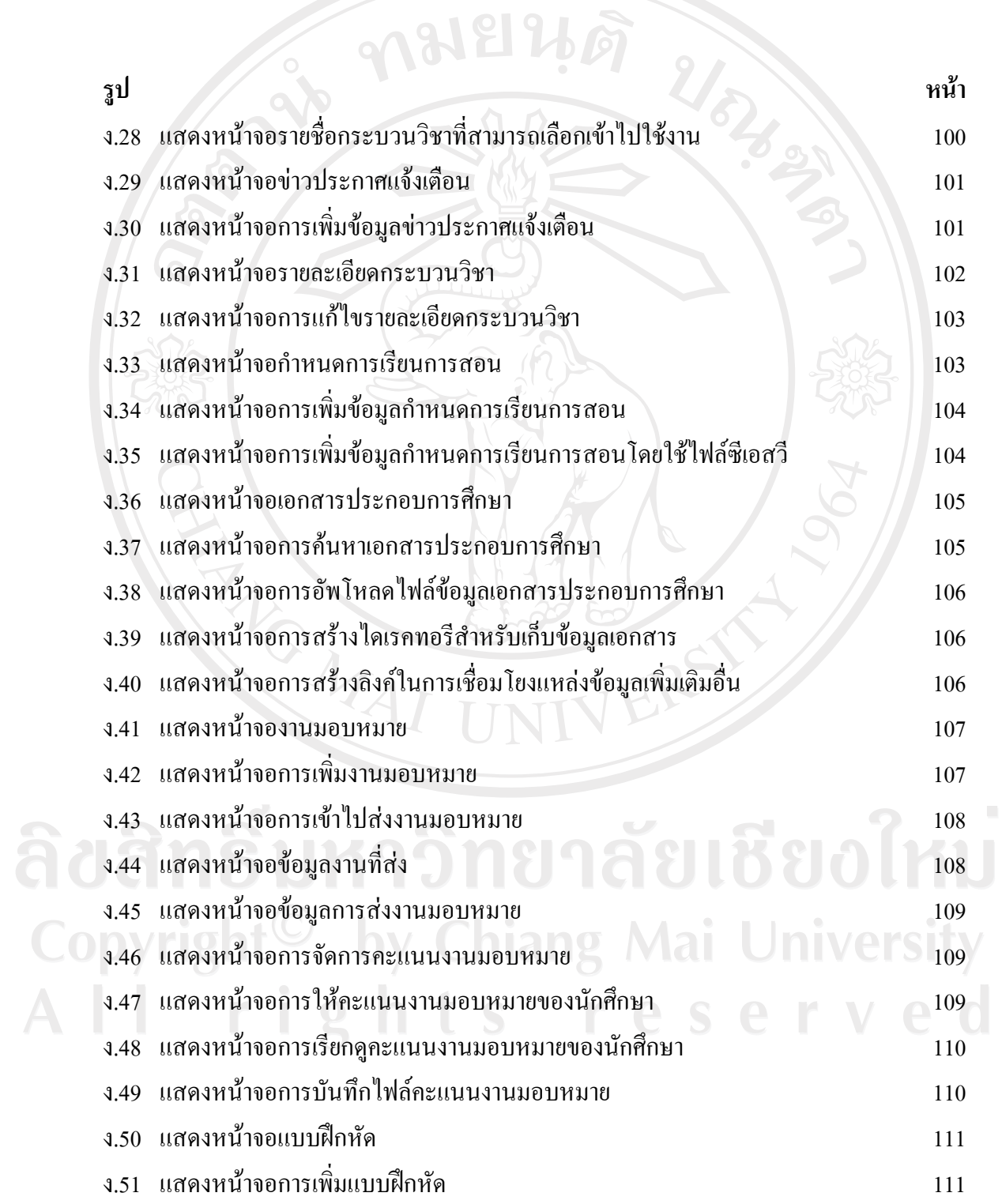

ฑ

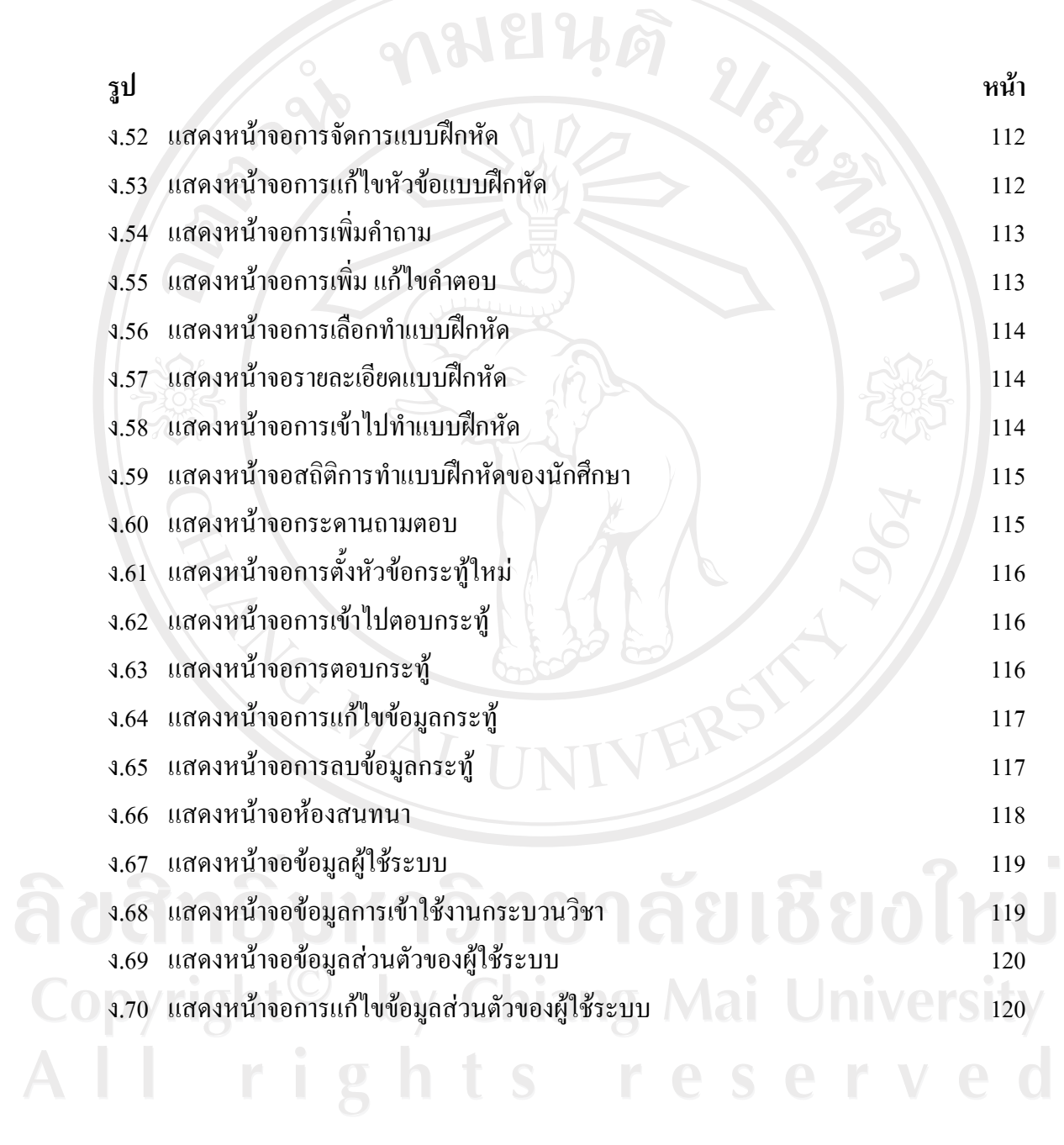

ฒ